# **Application: gvSIG desktop - gvSIG feature requests #1049 Build three layers at the same time in Geoprocesses**

08/29/2012 01:34 PM - Ignacio Brodín

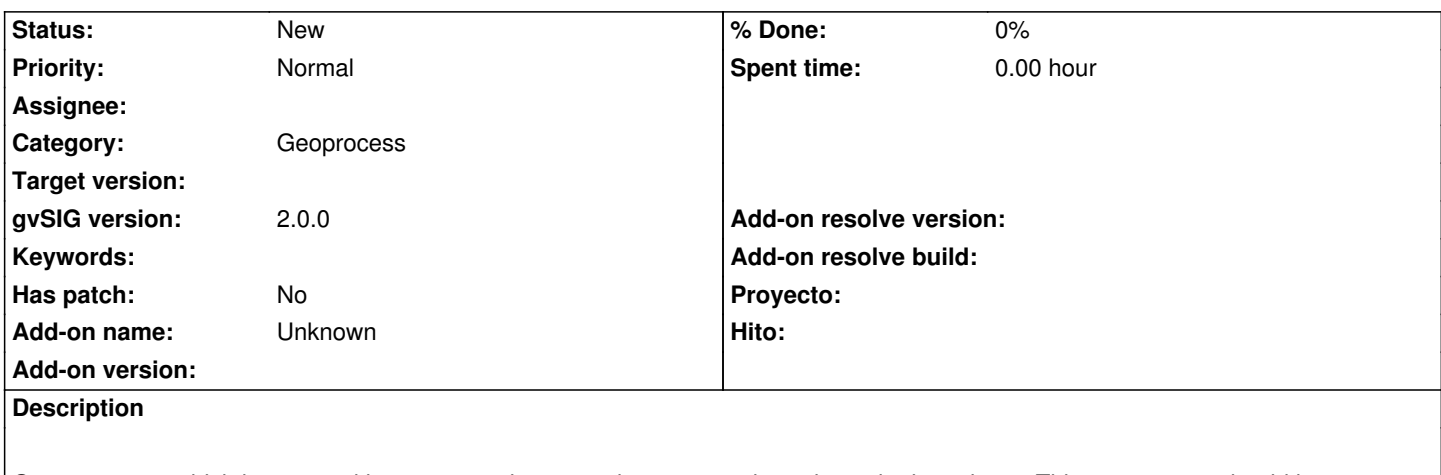

Geoprocesses which have a multigeometry as input need to process three times the input layer. This geoprocess should have a "computesGeometryOperation" method with the three layer as input.

**History**

## **#1 - 10/30/2012 06:28 PM - Manuel Madrid**

*- Target version set to 2.0.0-rc1*

#### **#2 - 12/07/2012 01:47 PM - Joaquín del Cerro Murciano**

*- Target version changed from 2.0.0-rc1 to 2.0.0-final*

## **#3 - 12/15/2012 06:34 PM - Manuel Madrid**

*- Target version deleted (2.0.0-final)*

## **#4 - 04/04/2014 10:39 AM - Álvaro Anguix**

*- Assignee deleted (Ignacio Brodín)*